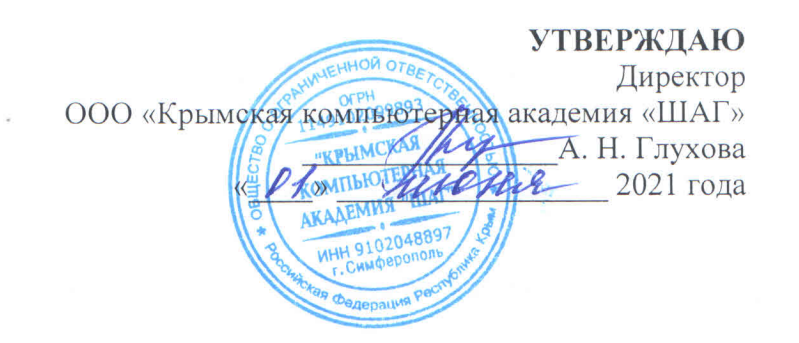

# Дополнительная образовательная программа «Графический дизайн»

Симферополь 2021

#### **Общие положения**

- категория слушателей от 15 до 55 лет (включительно).
- форма обучения очная, возможны индивидуальные и групповые занятия
- срок обучения 120 часов (академических)
- режим занятий обучение проходит по рабочим дням 2 раза в неделю по 2 астрономических часа
- выдаваемый итоговый документ по завершении обучения выдается Документ установленного образца

#### **Особенности программы:**

Проектирование и изготовление печатной продукции - сложный многоэтапный процесс, включает в себя научное, художественное, техническое и рабочее проектирование.

Графический дизайнер великолепно владеет инструментами Adode, разрабатывает визуальные концепции брендов и рекламных кампаний.

В этой программе обучения мы отразили главные направления работы графического дизайнера и включили задания для практики, чтобы создать свое портфолио.

#### **1. Пояснительная записка**

#### **1.1. Актуальность**

Именно графический дизайн может помочь продать идею или продукт. Создание фирменного стиля компании, брендинга, упаковки в последнее время все более востребовано на рынке. Индустрия графического дизайна изменяется очень быстро, специалист должен уметь исполнять множество задач и иметь навыки работы во многих сферах.

Для успешной работы в сфере графического дизайнера важны профессиональные умения и навыки, а также особенности личного развития. Необходимо не только мыслить креативно, но уметь работать с большим массивом информации, организовывать собственное время, расставлять приоритеты, ориентироваться на требования клиента и знать тренды в профессии.

### **1.2. Цель курса:**

Создание условий для профессионального становления обучающихся в области Графического дизайна и создания печатной продукции. По окончании курса обучающийся будет обладать достаточными умениями, знаниями и навыками по созданию брендинга для любой компании.

Цель программы будет достигнута посредством разностороннего изучения теоретических аспектов изучения Графического дизайна, изучения программ растровой и векторной графики.

### **1.3. Задачи курса:**

- познакомить слушателей с редакторами растровой и векторной графики и технологиями, использующимися в них;
- познакомить с основными приѐмами работы, созданием, редактированием растровых и векторных изображений.
- познакомить слушателей с принципами дизайна, включая необходимый минимум представлений о технической стороне вопроса;
- научить слушателей решать задачи по графическому дизайну с учѐтом не только художественной, но и практической стороны вопроса;
- дать студентам необходимый минимум знаний о нормативах создания печатной продукции и типографской работы;
- познакомить студентов с основными типами шрифтов и их происхождением;
- изучить цветовое и декоративное оформление объектов графического дизайна;
- познакомить слушателей с традициями и принципами оформления рекламных материалов;
- сформировать представление о роли графического дизайна в современном обществе.

## **1.4. Ожидаемые результаты освоения программы.**

В конце курса обучения учащийся должен иметь следующие

**знания:**

- принципов дизайна, включая необходимый минимум представлений о технической стороне вопроса;
- знания о нормативах и положениях, регламентирующих создание печатной продукции;
- стандартных процедур работы графических дизайнеров;
- уметь классифицировать объекты печатной продукции графического дизайна;
- владеть основами проектирования плакатов, буклетов, логотипов, визиток и пр., создать макет печатной продукции (верстка);
- обладать глубокими и системными знаниями при работе с редакторами растровой и векторной графики.

#### **умения:**

- уметь разрабатывать проекты, не нарушая существующие нормы, правила и традиции профессии;
- уметь сочетать творческий и практический подходы при решении задач по созданию продуктов графического дизайна;
- уметь проектировать плакаты, буклеты, логотипы, визитки и пр.

### **навыки:**

- обладать достаточными навыками в работе с редактором растровой графики (Adobe Photoshop);
- обладать глубокими навыками по работе с редактором векторной графики (Adobe Illustrator);

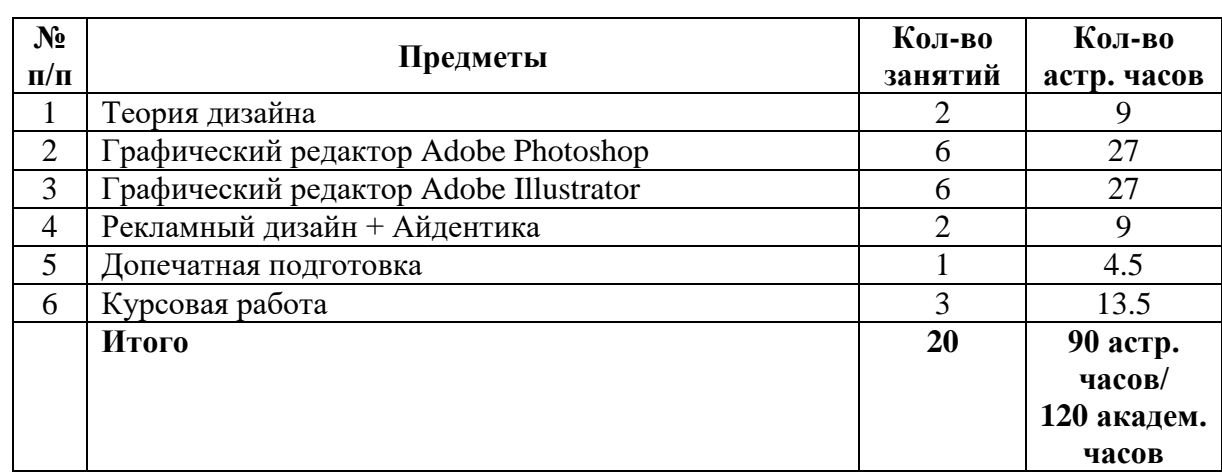

### **2. Учебно-тематический план**

#### **3. Содержание программы**

### **1. Теория дизайна.**

Изучение курса теории дизайна дает возможность понять полную картину современной практики дизайна, узнать истоки профессии, выявить особенности графического дизайна в сравнении с другими видами деятельности, познакомиться с новыми стратегиями его развития.

В ходе предмета студенты изучат:

- Основные законы дизайна;
- Законы композиции, виды композиции и средства композиции;
- Колористику, правила сочетания цветов и их восприятие;
- Стили дизайна;
- Анализ построения макетов;
- Приемы построения макетов.

## **2. Графический редактор Adobe Photoshop.**

Растровая графика – способ представления объектов и изображений в компьютерной графике. Растровое изображение – это изображение, состоящее из сетки пикселей или цветных точек (обычно в виде прямоугольника) на мониторе, бумаге и других отображающих устройствах.

В ходе предмета студенты изучат:

- Принципы устройства растровой графики. Интерфейс программы Adobe Photoshop и основные инструменты;
- Основные приѐмы работы с растровой графикой;
- Основы работы с графическим редактором растровой графики на базовом уровне;
- Основные приѐмы обработки растровых изображений;
- Изучат приемы профессиональной обработки фотографий, ретушь и коллажирование;
- Взаимодействие Adobe Photoshop с другими графическими программами, а также познакомятся с инструментарием программы, выходящим за рамки традиционной пиксельной графики.

# **3. Графический редактор Adobe Illustrator.**

Векторная графика — способ представления объектов и изображений (формат описания) в компьютерной графике, основанный на математическом описании элементарных геометрических объектов, обычно называемых примитивами, таких как: точки, линии, сплайны, кривые Безье, круги и окружности, многоугольники.

Объекты векторной графики являются графическими изображениями математических объектов.

В ходе предмета студенты изучат:

- Принципы устройства векторной графики. Интерфейс программы Adobe Illustrator и основные инструменты.
- Основные приѐмы работы с векторной графикой;
- Приёмы работы с графическим редактором векторной графики на базовом уровне;
- Основы создания векторных изображений;
- Принципы взаимодействия редакторов растровой и векторной графики на примере связки Adobe Photoshop и Adobe Illustrator.

### **4. Рекламный дизайн + Айдентика.**

Рекламный дизайн – это дизайн малых форм, позволяющих с помощью специфических дизайнерских инструментов архивировать и имплицировать необходимую маркетинговую информацию, а также эмоции и мотивы.

Корпоративная идентичность (также «айдентика») — это совокупность элементов и материалов, которые создают определенный образ компании в глазах потребителей. Корпоративная идентичность работает на узнаваемость и запоминаемость бренда, и создает первое впечатление о нем. В ходе предмета студенты изучат:

- Понятия «фирменный стиль», «айдентика», «брендбук», «гайдлайн»;
- Научатся анализировать элементы и составляющие корпоративной айдентики;
- Основы создания единых корпоративных стилистических решений;
- Принципы создания логотипов и фирменного стиля компаний;
- Принципы создания рекламной продукции и эффектной подачи рекламной информации;
- Традиции и принципы оформления рекламных материалов. Рекламные приѐмы;
- Креативные методы, применяющиеся при разработке рекламы.

### **5. Допечатная подготовка.**

Допечатная подготовка – это первый процесс, который выполняется в типографии, прежде чем отдать макет на печать. Все работы в основном происходят в электронном формате, в таком же виде конечный вариант и передается сотрудникам типографии.

В ходе предмета студенты изучат:

- Технологические особенности типографской и оперативной печати;
- Особенности подготовки макетов к печати и предотвращение возможных проблем;
- Проблемы при печати и методы их компенсации на стадии допечатной подготовки;
- Форматы PostScript и PDF. Технологии растрирования и печати.

### **6. Курсовая работа.**

Создание и защита собственного курсового проекта.

### **4. Программное обеспечение**

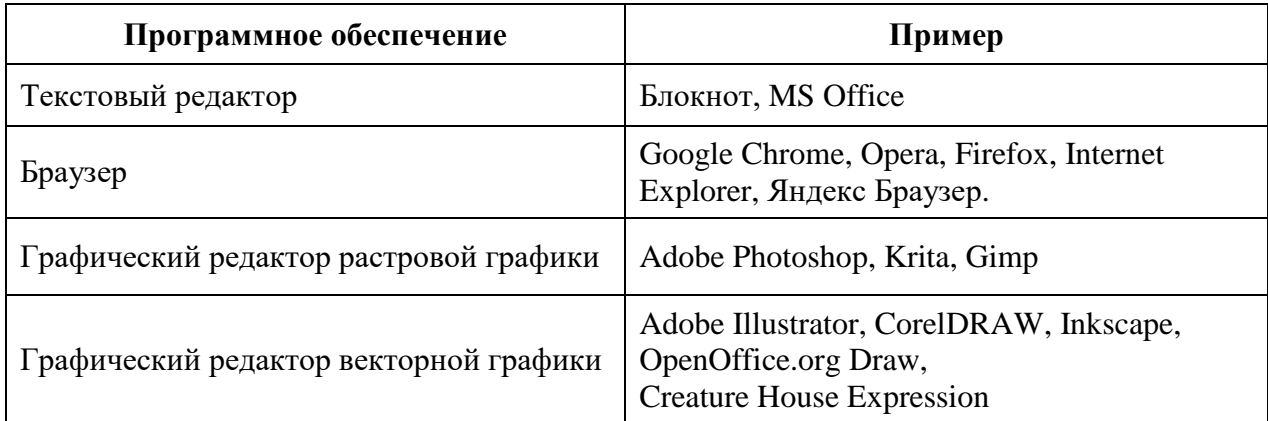

# **5. Литература и информационное обеспечение**

1. Рунге В.Ф. Эргономика и оборудование интерьера. Уч. пособ. – М.: Архитектура-С, 2004. – 160с.: ил.

2. Устин В.Б. Художественное проектирование интерьеров. Учебник. – М.: АСТ; Астрель; Полиграфиздат, 2010. – 288с.: ил.

2. Плаксин А. А., Лобанов А. В. Mental ray/iray. Мастерство визуализации в Autodesk 3ds Max – М.: ДМК Пресс, 2012. – 258 с.: ил.

3. Тимофеев С. М. 3ds Max 2014. — СПб.: БХВ-Петербург, 2014. — 512 с.: ил. + Видеокурс — (В подлиннике)

4. Миловская О. 3ds Max Design 2014. Дизайн интерьеров и архитектуры. – СПб.: Питер, 2014. – 400 с.: ил.

5. Миловская О. С. Визуализация архитектуры и интерьеров в 3ds Max 2008. — СПб.: БХВ-Петербург, 2008. — 368 с.: ил. + Видеокурс (на DVD) — (Мастер)

6. Миловская О. С. Дизайн архитектуры и интерьеров в 3ds Max Design 2012. — СПб.: БХВ-Петербург, 2012. — 240 с.: ил. — (Мастер)

7. «Строительное проектирование» Эрнст Нойферт

8. «Золотые правила дизайна: стиль Келли Хоппен». Келли Хоппен

9. «Рецепты счастливого интерьера». Анна Муравина.

10. «Цвет». Энциклопедия. Анна Стармер.

11. Журнал «Дом и интерьер»

12. Журнал «Интерьер + дизайн»

13. Журнал «Перепланировка квартир»

14. Официальный курс AutoCAD 2015 и AutoCAD LT 2015. Mastering AutoCAD 2015 and AutoCAD LT 2015: Autodesk Official Press. Format Paperback | 1080 pages. Dimensions 185.42 x 236.22 x 53.34mm | 1,428.81g. Publication date 07 Nov 2014. Publisher John Wiley & Sons Inc. Publication City/Country New York, United States. Language English Edition statement 1. Auflage.

15. AutoCAD 2015 and AutoCAD LT 2015 Bible. Author and Autodesk University instructor Ellen Finkelstein. Format Paperback | 1296 pages. Dimensions 190 x 235 x 42mm | 1,459.98g. Publication date 02 Sep 2014. Publisher John Wiley & Sons Inc. Publication City/Country New York, United States. Language English. Edition statement 1. Auflage Illustrations note black & white illustrations, black & white tables, figures.